# Код будущего

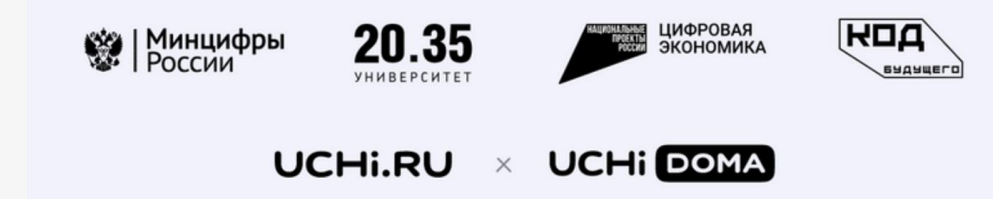

### **Федеральный проект позволяет школьникам пройти курсы по современным языкам программирования**

- Несколько уровней сложности для школьников 8-11 классов с разным уровнем подготовки
- **Обучение бесплатное.** Финансирование за счет государственной субсидии *(постановление правительства РФ № 1193)*
- Повышение квалификации педагогов школы и работа по готовой программе обучения, прошедшей аккредитацию

## Программа Учи.Дома

### **Основной курс 2023-2024**

Ученики 8-11 классов смогут глубоко изучить один из современных языков программирования на выбор: Python или С++, и освоить азы профессии разработчика, чтобы в будущем построить карьеру в перспективной IT-сфере.

Обучение бесплатное.

- **Старт проекта:** 1 сентября 2023
- **Окончание проекта:** 1 июня 2024
- **Продолжительность курса:** 144 ак/часа
- **Формат:** групповые занятия два раза в неделю *очно* в школах-партнерах

## Преимущества участия в проекте «Код будущего» с Учи.Дома

- **Предоставляем** готовую программу обучения для преподавателя и оплату за каждое занятие
- **Обеспечиваем** доступ к личным кабинетам учителю и ученику на платформе Учи.Дома для практических занятий
- **Оказываем** техническую и методическую поддержку в течение всего проекта
- **Предлагаем** школе почасовую оплату за использование компьютерного класса в рамках программы
- **Предоставляем** документальное подтверждение участия в федеральном проекте для образовательной организации и педагога

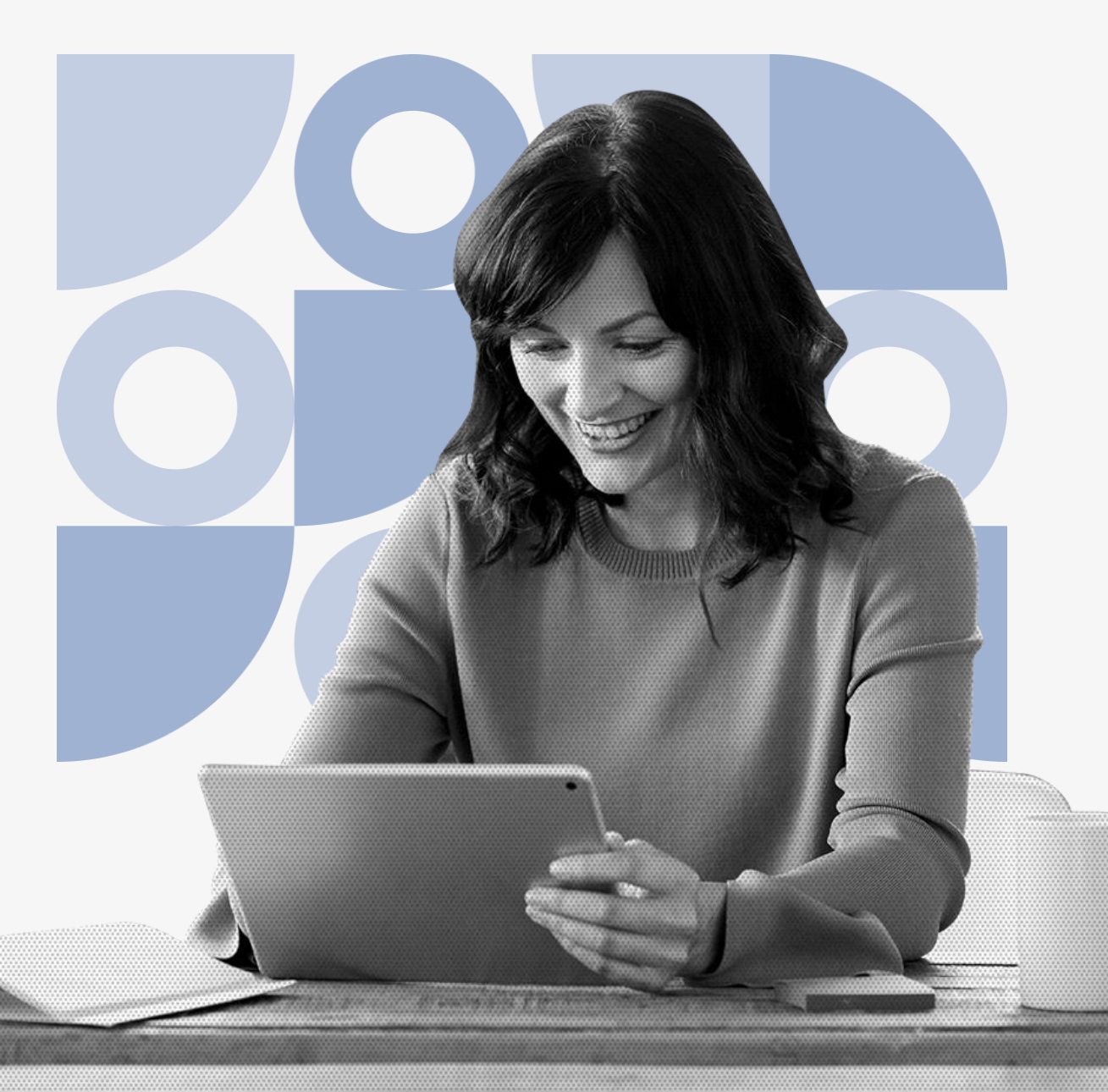

## Как открыть очную площадку на базе образовательной организации

**1 2 3**

### • **Заключить договор** с онлайн-платформой Учи.Дома

- **Выделить учителя** для преподавания курса по готовой программе Учи.Дома
- **Получить статус партнера** федерального проекта «Код Будущего» на портале Госуслуг *(автоматически после заключения договора)*
- **Рассказать учителям школы, ученикам и родителям** о возможности стать участником федерального проекта «Код будущего»
- **Проконтролировать регистрацию** участников на портале Госуслуг
- **Выделить** компьютерный класс. Для каждого ученика нужен отдельный компьютер с доступом в интернет
- **Составить** расписание для регулярных занятий и передать его ученикам
- **Организовать** доступ для учеников и преподавателя согласно расписанию проекта «Код будущего» в вашей школе